# **UNFLOW**

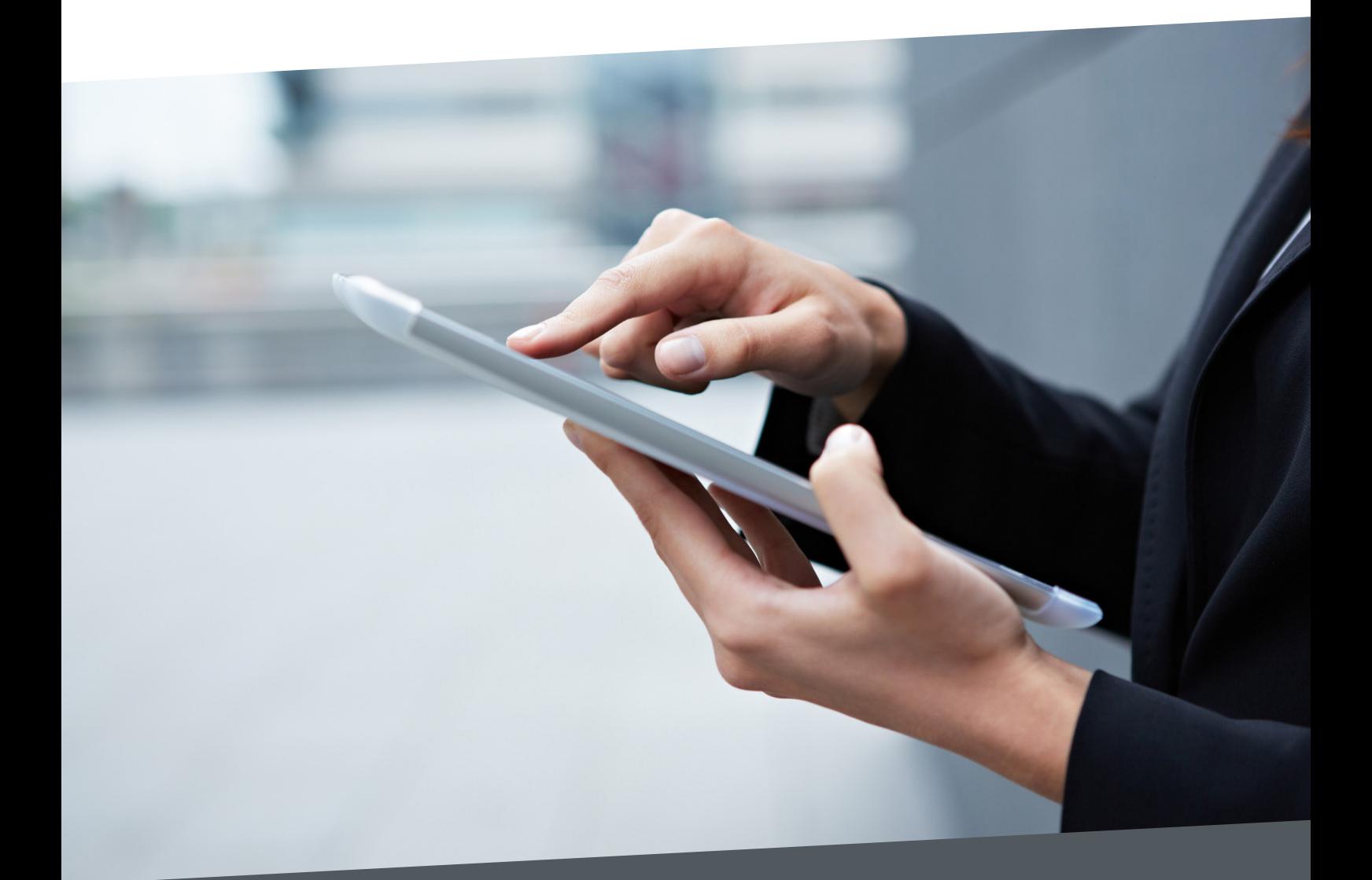

### **MOBILE** PRINTING

Send print jobs from any location

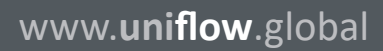

### The next step in office mobility

Printing requirements extend far beyond the simple "file, print" via a desktop PCs. Today´s business processes change rapidly therefore flexibility is essential as far as document handling is concerned. Converging consumer and business technology has driven a 'bring your own device' revolution allowing employees to work anywhere, at any time and on any device.

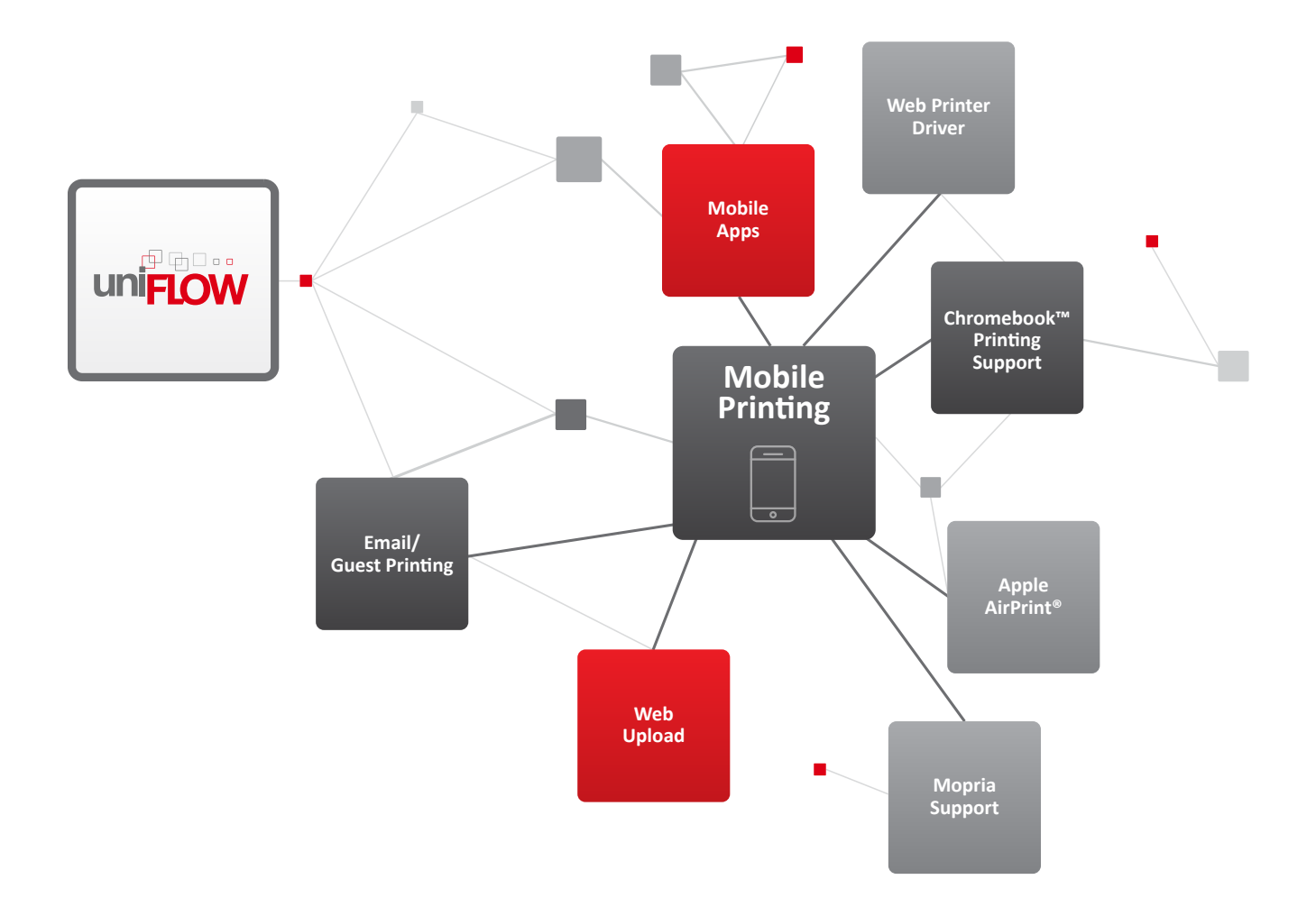

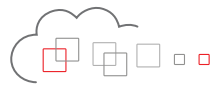

### uniFLOW AirPrint® & IPP Service

The uniFLOW Service for AirPrint provides secure printing from iPad®/ iPhone® and Mac® devices. Businesses can benefit from app-free printing and accounting in a secure and managed way for all Apple® devices integrated within the company network.

Easy submission from iPad, iPhone and from Mac

With the uniFLOW AirPrint® & IPP Service, iPad and iPhone users simply press the "Print" button from any application with AirPrint support. Users only need to enter their credentials the first time they use uniFLOW Service for AirPrint. Subsequent print jobs will be automatically routed to their uniFLOW secure print queue. Mac users benefit from the easy, zero-configuration setup process by simply adding the uniFLOW secure AirPrint queue displayed in the "Printers and Scanners" list. The built-in AirPrint driver delivers instant print functionality.

#### Simple installation for rapid deployment

The installation of the uniFLOW service for AirPrint is wizardbased and can be installed on multiple hosts at no additional cost, catering for complex network environments where a multicast domain name system for Bonjour may be undesirable.

#### Certified Apple AirPrint® support

The official Apple AirPrint certification guarantees full access to the AirPrint Application Programming Interface. This ensures that uniFLOW is able to make use of additional finishing features including color, stapling and hole-punch controls.

#### Integrated user identification

The native Apple identification integration in uniFLOW eliminates the need to install the uniFLOW client application on Macs and MacBook's®.

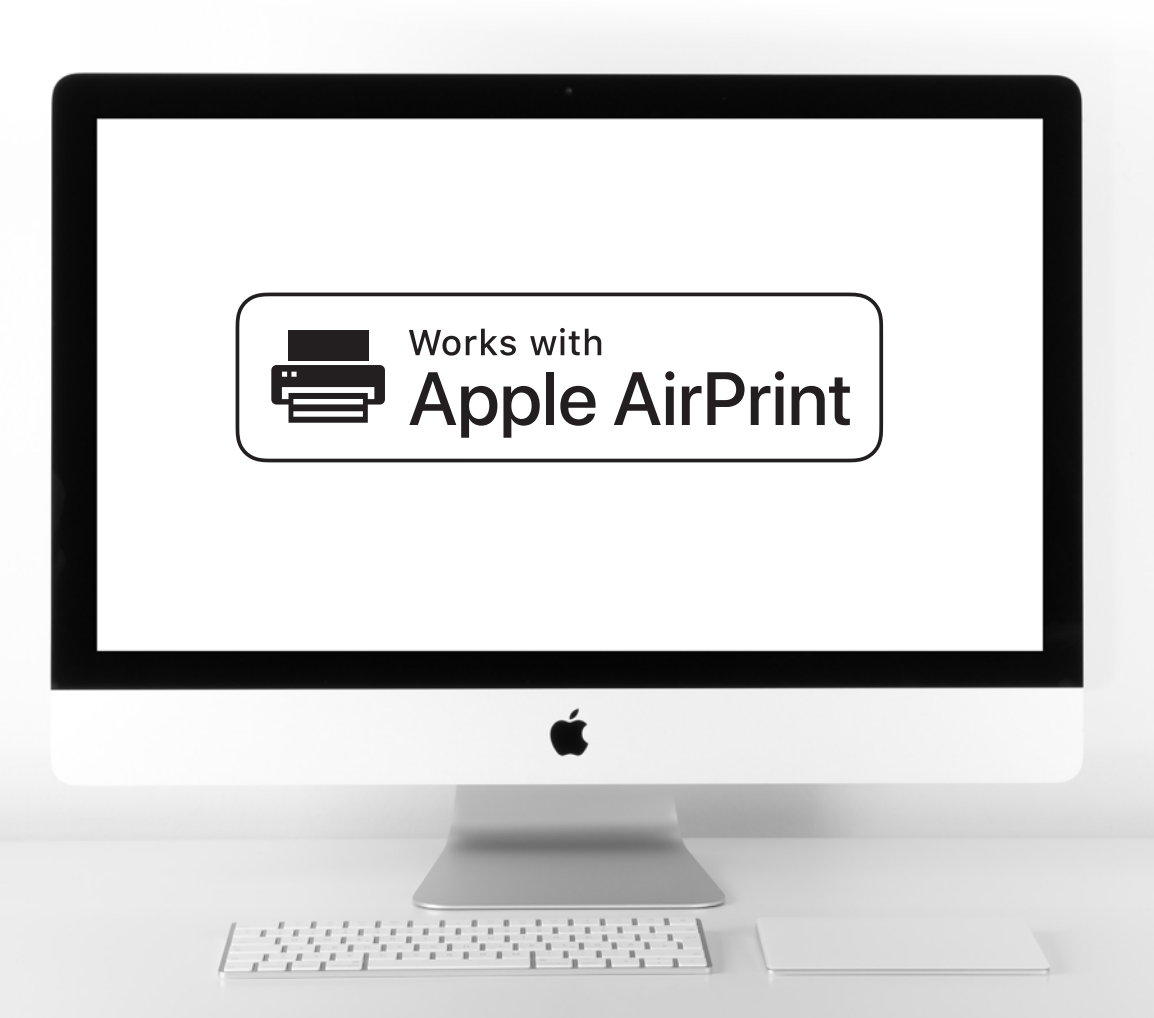

### uniFLOW mobile apps

With the uniFLOW app for iPad®/iPhone®, Android™ and Windows Phone® users are able to print from any location, both within or outside the company network, and release documents to any device connected to a uniFLOW server. The uniFLOW mobile print application brings enterprise level print management functionality to users smartphones.

#### Mobile submission of jobs

With uniFLOW, mobile users can submit their print jobs using mobile submission via the phone's email client. Job details are displayed on the phone's screen then finishing options such as double-sided, staple or hole-punch can be changed directly via the uniFLOW app.

#### Multiple identification options

Users can use multiple identification options, such as username/password, PIN code, job code and phone ID, to securely release jobs from their personal secure print queue.

#### Easy device selection

With the uniFLOW app, users can choose a device for printing either by selecting one from a list of recently used printers or by identifying devices via QR Code recognition.

#### Cost center selection

All print jobs are accounted for and charged to the selected cost center. Should a mobile user exceed their printing budget they can be prevented from printing jobs.

#### Use MobileIron® to configure the uniFLOW app

MobileIron provides central management and configuration of the uniFLOW app for iPad/iPhone and Android on any employee's mobile device\*. With uniFLOW and MobileIron, employees can use their uniFLOW app immediately without having to configure the app. The IT administrator can add and change uniFLOW locations and printer settings which are automatically updated on the employee's uniFLOW app the next time it is used.

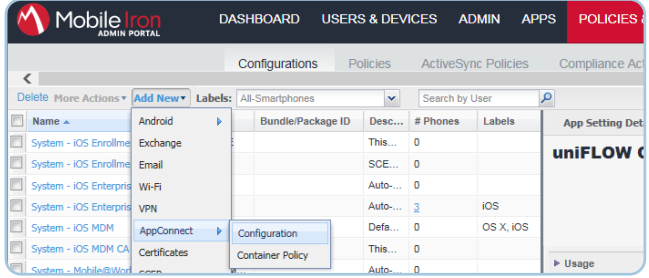

- Pre-configure user credentials such as username/password or PIN code for each location
- Define pre-selected options of job ticket values for easier handling
- Define parameters in order to determine whether some functions of the uniFLOW app should be hidden from users
- Pre-configure uniFLOW settings found in the iOS® settings; all parameters for default job ticket values can also be configured in MobileIron\*\*

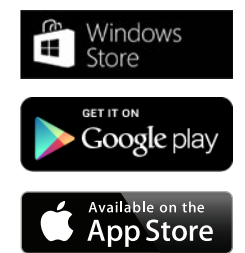

*Android is a trademark of Google Inc. iPad®, iPhone® are trademarks of Apple Inc., registered in the U.S. and other countries. Windows Phone is a registered trademark of Microsoft Corporation in the United States and other countries.*

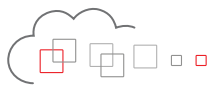

Differences in functionality between the uniFLOW apps are shown in the following table:

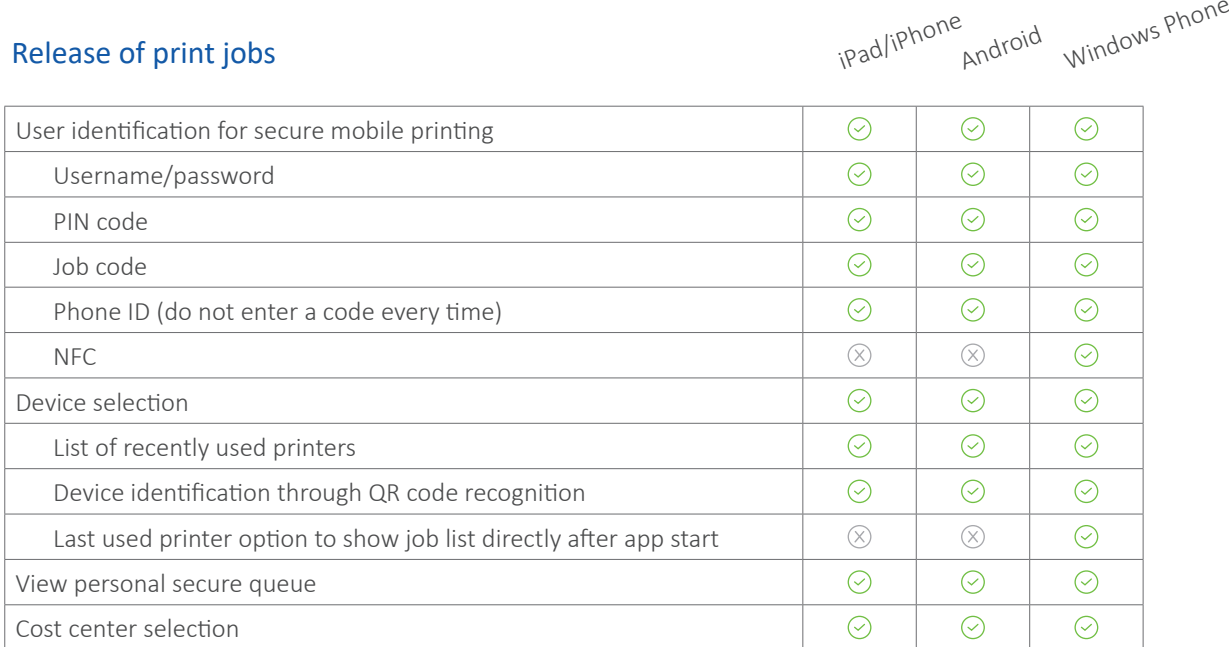

#### Submission of print jobs

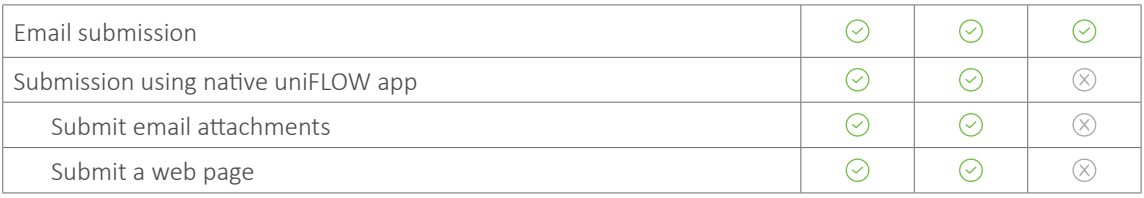

#### Optional settings

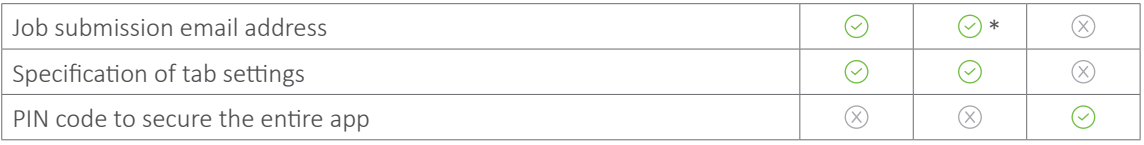

 $\circledcirc$  = Supported  $\circledtimes$  = Not Available

*\*The email client used on an Android device should be inputted as the default email client in the location settings of the uniFLOW app.*

## Mopria certified printing

For users of Android phones uniFLOW via the uniFLOW AirPrint® & IPP Service provides Mopria certified printing. With the `Mopria Print Service` app installed on the Android device it allows businesses to benefit from uniFLOW secure printing/ My Print Anywhere.

#### Easy job submission and release

Android users can print and select the required finishing options before releasing the job to Mopria certified devices. Printing is tracked and accounted to the right user as normal with uniFLOW in a managed and secure way on the company network.

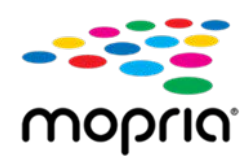

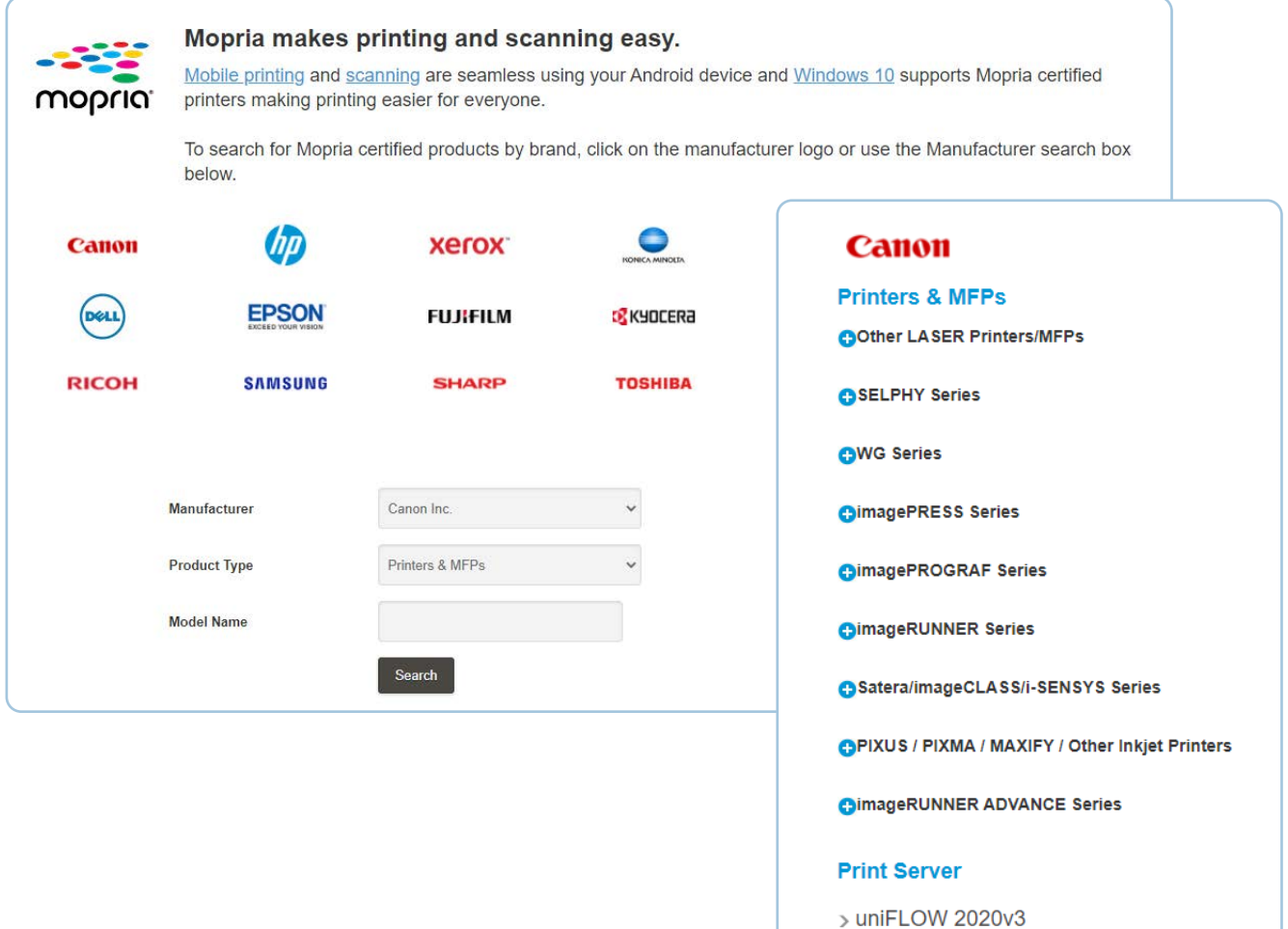

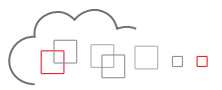

### Native Chrome OS™ printing

uniFLOW allows users to submit jobs directly via Chrome OS™. The uniFLOW Print Service for Chrome OS™ has been developed for users of Google Chromebooks™ so, like Windows® or Mac users, they can print in a secure and managed way.

#### Easy submission from any location

Native Chrome OS Printing support provides native printing for Chromebook users. This means Chromebook users can experience uniFLOW secure printing in business and educational environments.

#### Accountability

When Chromebook users are part of a domain in Google Workspace, their username is part of the print job allowing print jobs to be accurately tracked and accounted for.

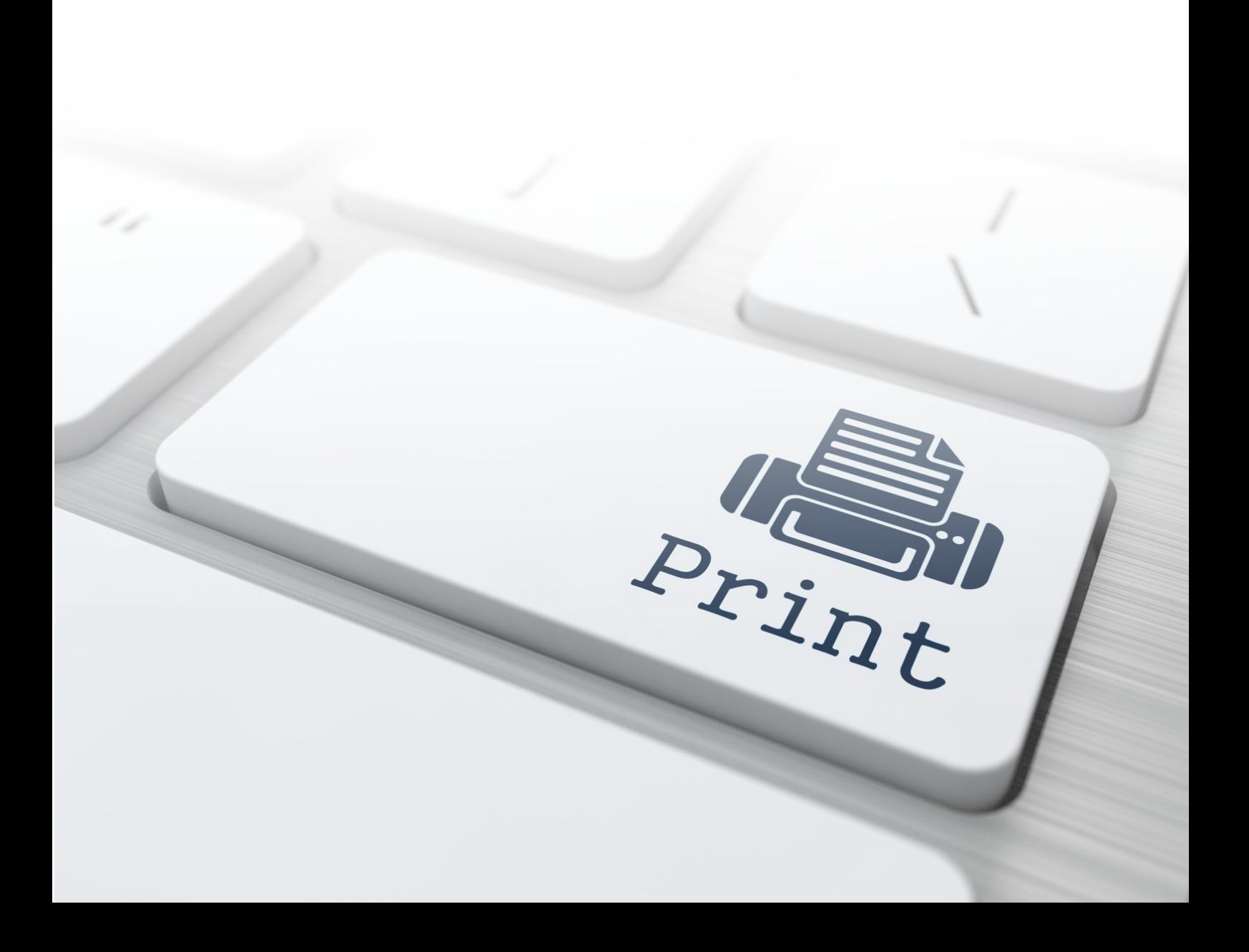

### Email and guest printing

Many businesses host visitors and/or have temporary staff working on the premises. Temporary users and guests can also submit print jobs from their smartphones or tablets by simply sending the documents they want to print to a specific email address. The guest/temporary user will then receive an email containing a job code for identification at the device offering an easy way to print presentations or other documents needed for meetings.

#### Retain complete control

uniFLOW allows administrators to retain complete control over guests' and temporary users' access to printing. Different users and email addresses can be directed to a specific workflow so there is an unlimited level of flexibility. For instance, guest users can be restricted to printing in only black and white or users submitting native Microsoft Office files can be sent a PDF preview to check prior to release.

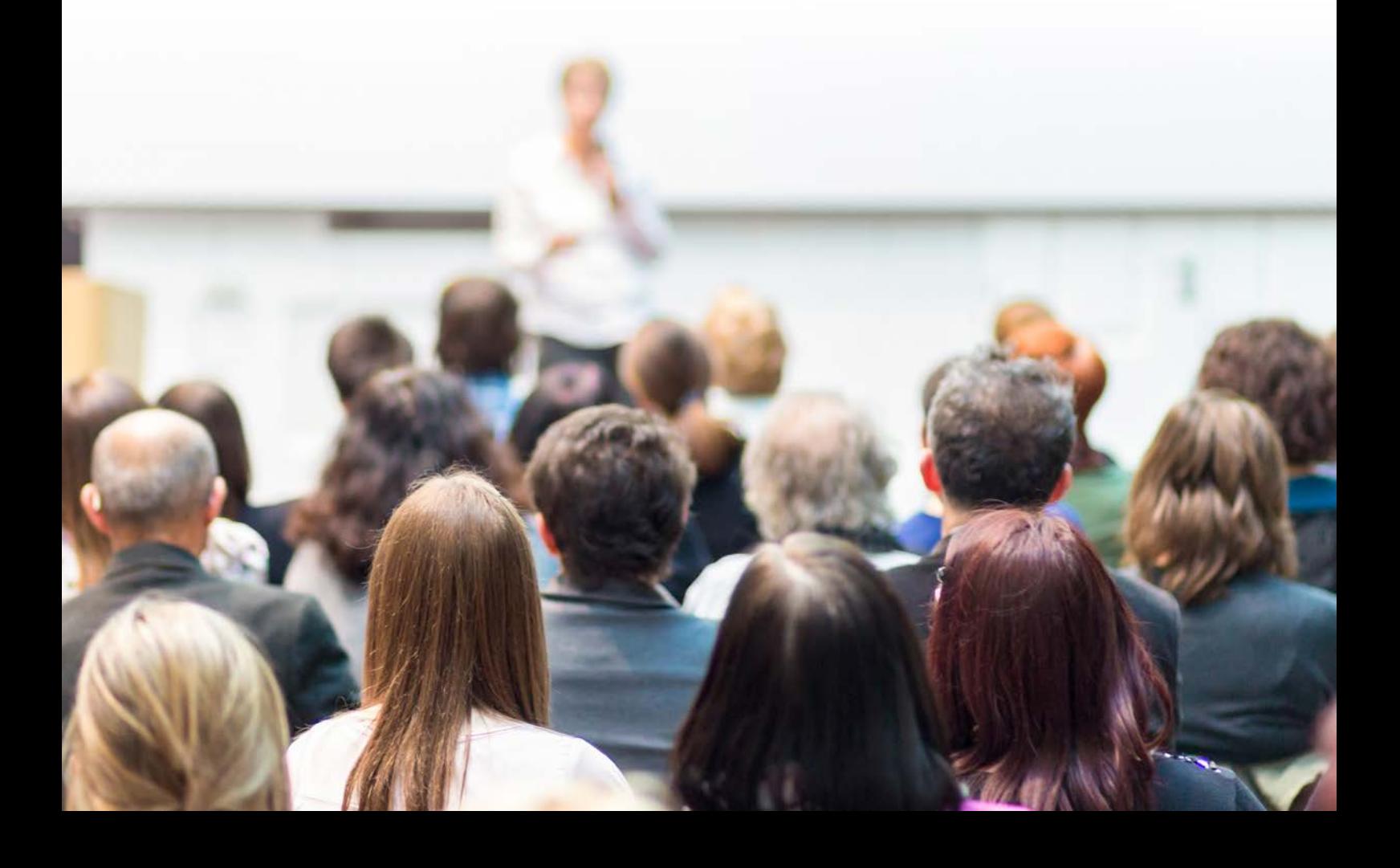

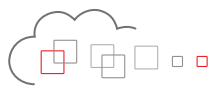

## Web upload

Mobile workers can also submit documents by uploading them via a web browser. The uniFLOW web upload presents a job ticket so that users can change finishing options if necessary before uploading documents directly to their secure print queue.

#### Driverless upload from anywhere

Users can use the web upload on either their PC or mobile device by opening a browser via a web URL and then enter their username/ password or PIN code to login. The user can then upload a document or provide a document link and select the required finishing options. Once submitted, the print job is sent directly to the user's personal secure print queue. The job name is automatically copied from the name of the uploaded file or the document link.

#### Supporting different file formats

Mobile printing via the web upload supports PDF and Post-Script when using the default configuration which eliminates potential conversion issues. Please note that only certain file types are available on Apple iOS and Windows Phone because there is no access to the file system.

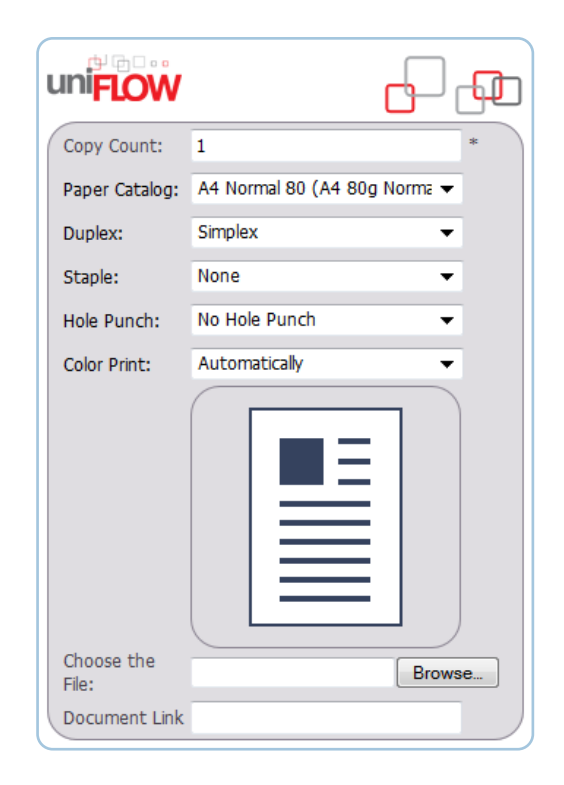

### Web printer driver

The uniFLOW web printer driver allows users to submit secure print jobs from anywhere outside the company network.

#### Direct submission from anywhere

Users can submit their secure print jobs via the uniFLOW web printer driver from where they are. The jobs are automatically sent to a web server. Keeping in mind network security, it is not the web server that communicates with the uniFLOW server but rather the uniFLOW server which communicates constantly with the web server to check for any submitted print jobs so they are immediately available in users' personal secure print queue.

#### Supporting different file formats

Mobile printing via the uniFLOW web printer driver automatically uploads print files as PDF, eliminating potential conversion issues.

Users can submit print jobs from any location via their smartphones, tablets or desktop PCs via email, Apple AirPrint, web browser, internet printer driver, uniFLOW app or native Chromebook printing which brings about increased employee productivity.

### Secure print queue

All print jobs, regardless of how they are submitted to uniFLOW, appear in the user's personal secure print queue and can be released from any device, regardless of model or manufacturer i.e. users can print securely using any connected device.

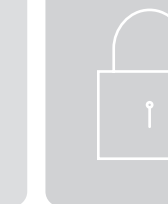

<u> බ(බ(බ</u>

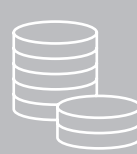

### Multiple email addresses

Users are able to register multiple email addresses so they can submit jobs from personal as well as work email accounts providing more user flexibility.

### Accounting and reporting

All print jobs are accounted for and charged to either an account, department or cost center. uniFLOW tracks all user activity for reporting purposes to make sure costs are kept within budget which means that administrators have complete control over printing costs.

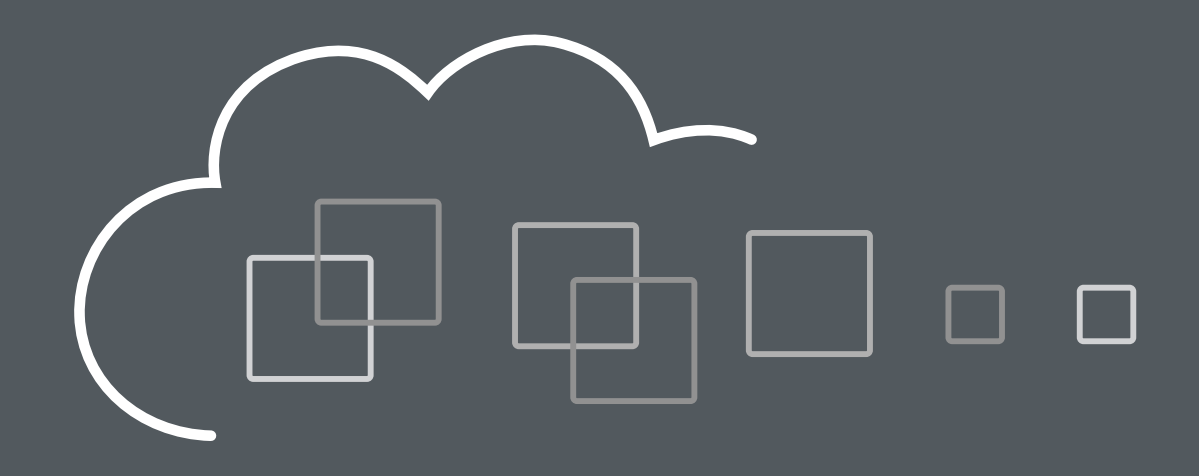

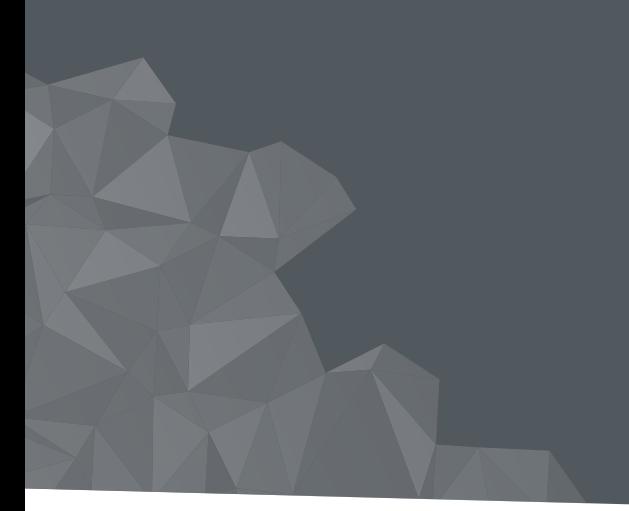

### www.**uniflow**.global www.**uniflowonline**.com

V5| July 2021